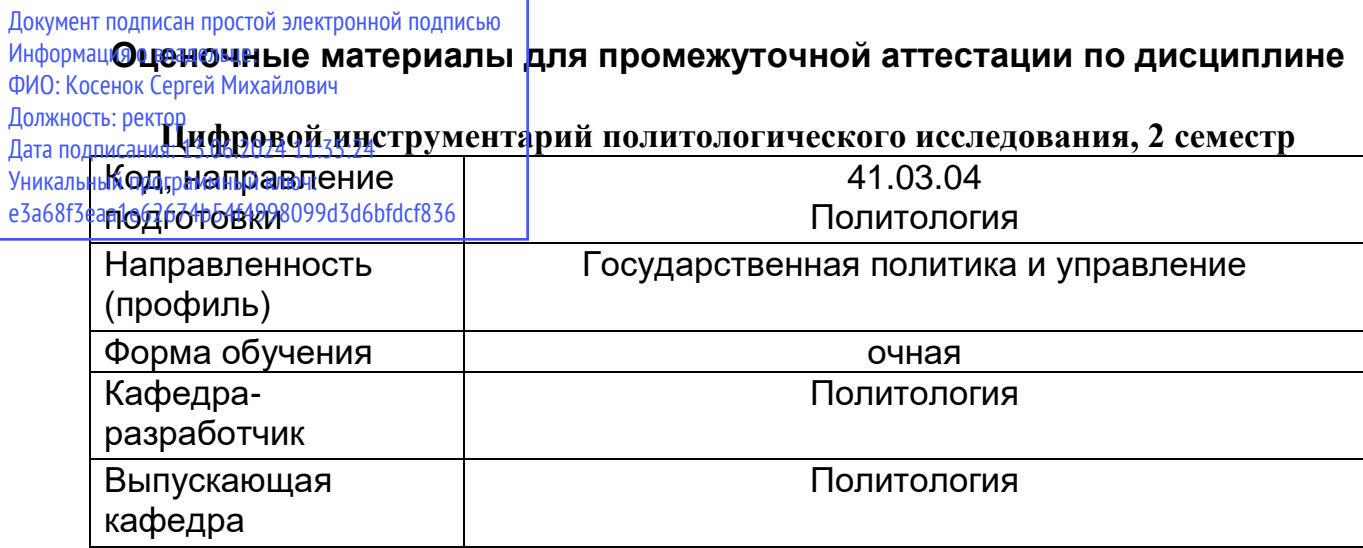

## Типовые задания для контрольной работы:

- 1. Создавать диаграммы различных видов в пакете Microsoft Excel..
- 2. Создание презентаций в пакете Microsoft PowerPoint
- 3. Создание презентаций в пакете Microsoft Visio.

## Типовые вопросы к экзамену:

- 1. Создание диаграмм различных видов (не менее трех) в пакете Microsoft Excel.
- 2. Создание диаграммы в пакете Microsoft Excel с использованием источников из отрытых баз ланных РФ.
- 3. Создание диаграммы в пакете Microsoft Excel с использованием источников из отрытых баз данных европейских, мировых.
- 4. Создание презентаций в пакете Microsoft PowerPoint с использованием диаграмм и таблиц, созданных на основе открытых баз данных